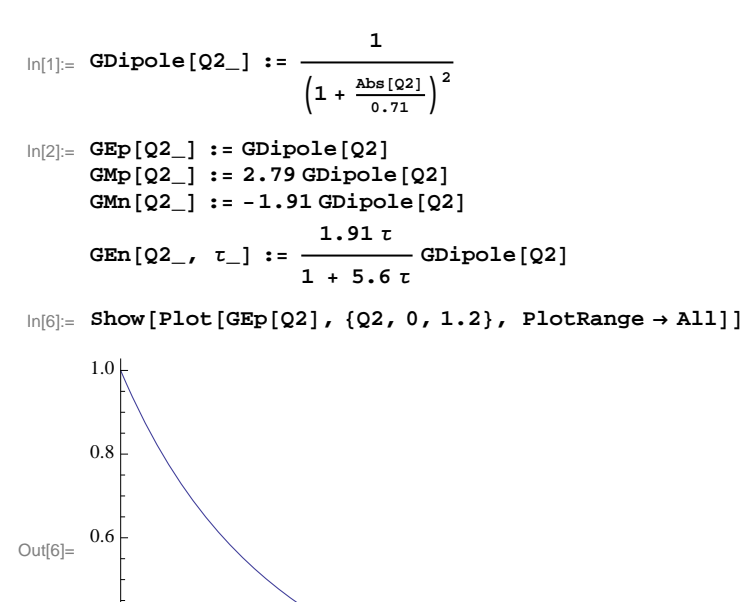

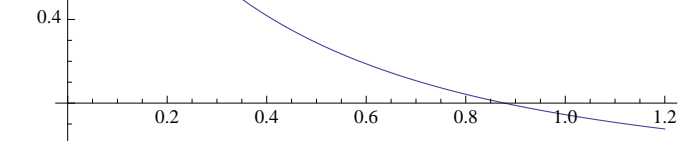

In[183]:=

In[17]:= **ProtonAsymmetry@Q2\_, MTg\_, Θe\_, Θstar\_, Φstar\_D := ModuleB:Pp = -0.027,**

$$
fp = \frac{2}{3},
$$
\n
$$
r = -\frac{Q2}{4 M T g^{2}},
$$
\n
$$
v = \frac{1}{(1+r)^{2}},
$$
\n
$$
vT = \frac{1}{2} \frac{1}{(1+r)} + \tan \left(\frac{\theta e}{2}\right)^{2},
$$
\n
$$
vT = \tan \left(\frac{\theta e}{2}\right) \sqrt{\frac{1}{(1+r)} + \tan \left(\frac{\theta e}{2}\right)^{2}},
$$
\n
$$
vT = \frac{1}{\sqrt{2}} \frac{1}{(1+r)} \tan \left(\frac{\theta e}{2}\right)^{2},
$$
\n
$$
v = \frac{\cos \left[\theta \tan \left[\right] \sqrt{1 + r} \right] \tan \left[\frac{\theta e}{2}\right]}{1 + \cos \left(\frac{\theta e}{2}\right)}.
$$
\n
$$
Ap = \frac{\cos \left[\theta \tan \left[\right] \sqrt{1 + r} \right] \tan \left[\left[\theta e \tan \left[\right] \cos \left[\theta \tan \left[\right] \sqrt{1 + r}\right] \right] \sqrt{2 + (1+r)} \cosh \left[\frac{Q2}{2}\right] \right]}{1 + \cos \left[\frac{Q2}{2}\right]^{2} + \sin \left[\frac{Q2}{2}\right]^{2} + \cos \left[\frac{Q2}{2}\right] \tan \left[\frac{Q2}{2}\right]}{1 + \cos \left[\frac{Q2}{2}\right]^{2} + \cos \left[\frac{Q2}{2}\right]^{2}},
$$
\n
$$
Ap3He = Pp Ap fp
$$
\n
$$
\int \tan(38) = \arctan(35, 0.93827, 14.5 \frac{\pi}{180}, \frac{\pi}{2}, 0)
$$
\n
$$
\int \cot(38) = -0.00234497
$$

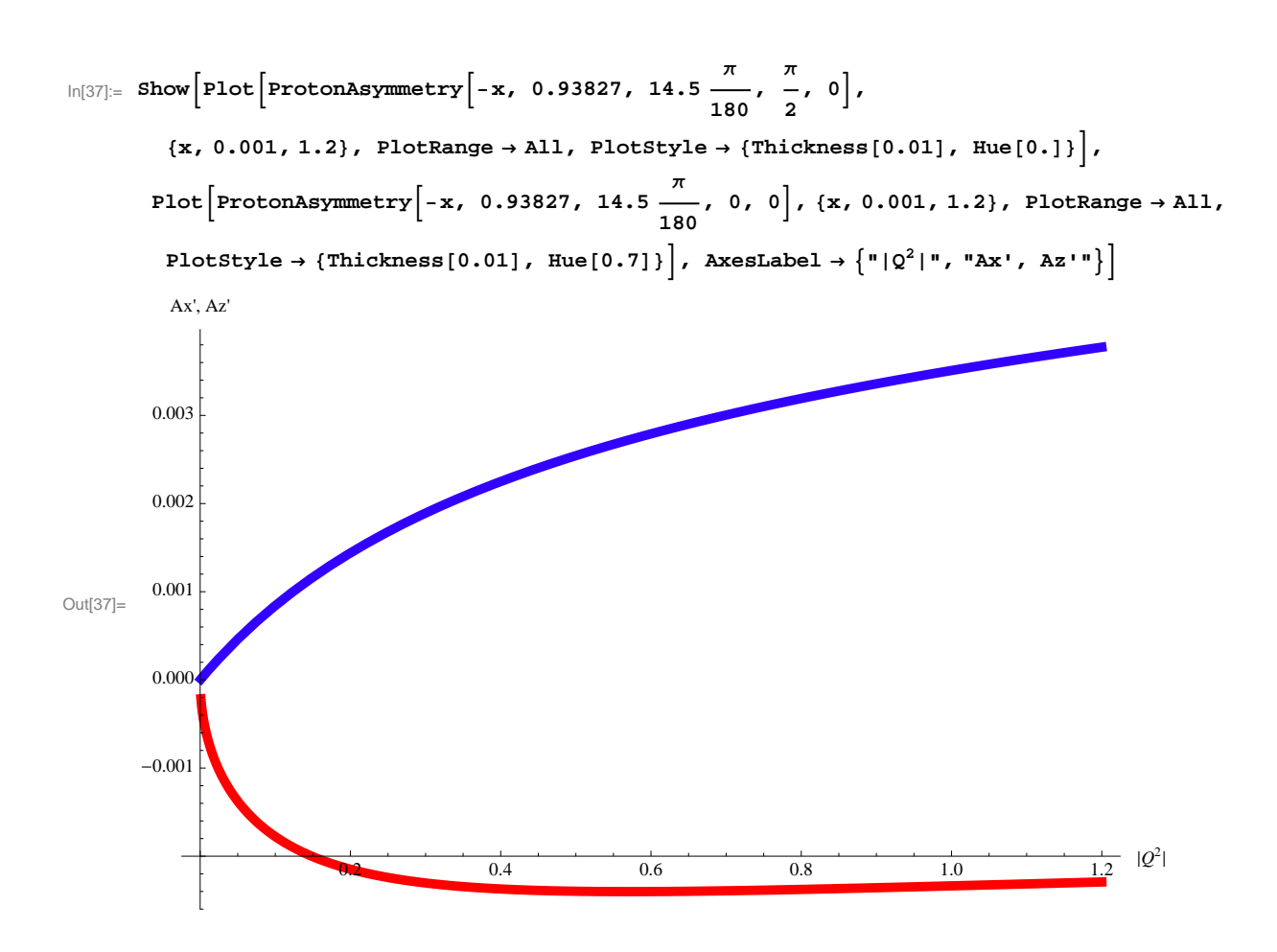